# INF1000 - Forelesning 10

- Eksempler på Hashmap
- $\mathcal{L}_{\text{max}}$ Oppramstyper
- $\mathcal{L}_{\mathcal{A}}$ Innstikksortering
- Javadoc

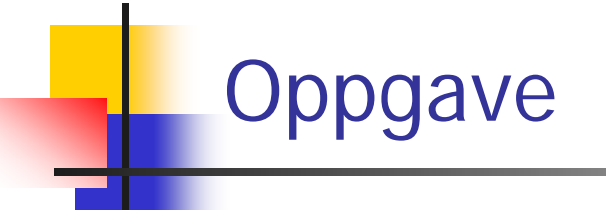

Anta at du har deklarert en HashMap:

```
HashMap<String,String> cdSamling = 
                new HashMap<String,String>();
```
Du legger inn informasjon om CD'ene dine i HashMapen med platens tittel som nøkkel og artistnavnet som verdi. Eksempel:

```
cdSamling.put("Not going under","Maria 
                                  Arredondo");
```
Skriv noen programsetninger som:

- først ber om og leser inn et artistnavn fra tastatur
- deretter går gjennom HashMapen og skriver ut titlene til <u>alle platene</u> du har registrert med denne artisten.

Du kan anta at programsetningene plasseres slik i programmet at de har tilgang til HashMapen **cdSamling**.

```
In tast = new In();
System.out.print("Artistens navn: ");
String artistnavn = tast.inWord("\n");
```

```
for( String tittel:cdSamling.keySet() ){
  String navn = cdSamling.get(tittel);
   if (navn.equals(artistnavn)) 
     System.out.println(tittel);
```
**}**

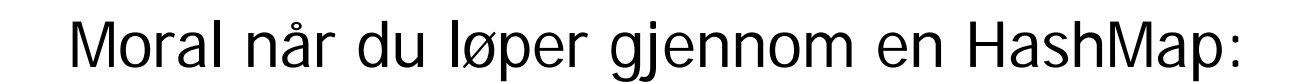

- Hvis du bare er ute etter verdien, kan du iterere over values()
- Hvis du er ute etter <u>både nøkkelen og verdien</u>, kan du iterere over keySet() for å finne nøkkelen, og bruke get for å finne verdien.

# gave

Filen **SpamOrd.txt** inneholder en del *spam-ord* (atskilt av blanke tegn).

Du skal lage et program som leser **SpamOrd.txt** og som deretter leser filen **Epost.txt** og sjekker om denne inneholder noen av spam-ordene. Programmet skriver til slutt ut på skjermen om filen **Epost.txt** inneholdt noen spam-ord eller ikke (du trenger ikke å skrive ut hvilke eller hvor mange spam-ord filen inneholdt).

Du kan anta at **SpamOrd.txt** maksimalt inneholder 200 ord. I denne oppgaven kan du godt legge all programkoden inn i mainmetoden.

```
import easyIO.*;
import java.util.*;
class Spam {
  public static void main (String[] args) {
     HashMap<String,String> h = 
           new HashMap<String,String> ();
      In spamfil = new In("SpamOrd.txt");
     while (!spamfil.lastItem()) {
        h.put(spamfil.inWord(), null);
      }
      In epostfil = new In("Epost.txt");
     boolean funnet = false;
     while (!epostfil.lastItem() && !funnet) {
         if (h.containsKey(epostfil.inWord()) funnet = true;
      }
      if (funnet) System.out.println("Spam-ord !");
     else System.out.println("Ingen spam-ord");
   }
}
```
# Oppgave: Lage et psykolog-program

- Tar inndata et spørsmål/en setning fra pasienten og svare som en dårlig psykolog
- Ha en fil med enkeltord, og hvis pasienten bruker et av ordene, så svare med tilhørende setning
- Bruke en HashMap for å holde par av ord, setning
- **Eks:** 
	- far, Fortell meg om din far
- Må ha noe å si hvis vi ikke får treff:
	- Så interessant, fortell meg mer om dette.

> hei Hei, jeg heter Sigmund, hva heter du > Jeg heter Arne Så det er altså navnet > JaFint, skal vi snakke om din barndom? > Ja og særlig om mor Fint, skal vi snakke om din barndom? > Mor sier jeg jo Lever fortsatt din mor > neiSå du mener ikke det > hun slo meg ofte Var det ofte at noen slo? > ganske ofte Interessant. Fortell mer. >

# **Programskisse**

```
import easyIO.*; 
import java.util.*; 
class Eliza { 
 public static void main(String [] args) { 
  } 
} 
class Samtale { 
  HashMap hash = new HashMap<String,String>();
  In tast = new In(); 
  void lesFraFil() { 
  } 
  void snakk() { 
  } 
}
```

```
import easyIO.*;
import java.util.*;
class Eliza {
  public static void main (String [] args) {
     if (args.length !=1) {
       System.out.println(" bruk: >java Eliza <fil-med-ord> ");
     } else {
       Samtale sam = new Samtale();
       sam.lesFraFil(args[0]);
       sam.snakk();
     }
 } // end main
}
```

```
class Samtale {
    HashMap<String,String> hash = 
              new HashMap<String,String>();
    In tast = new In();
    void lesFraFil (String filnavn) {
      In fil = new In(filnavn);
        while (!fil.lastItem()) {
           String søkeord = fil.inWord();
           String svar = fil.inLine();
           hash.put(søkeord, svar);
        }
        fil.close();
        System.out.println
           ("Antall ord lest: " + hash.size());
    }
```

```
void snakk() {
        while (true) {
           System.out.print("> ");
          boolean funnetMatch = false;
           do {
             String ord = tast.inWord().toLowerCase();
              if (hash.containsKey(ord)) {
                  String svar = hash.get(ord);
                  System.out.println(svar);
                  funnetMatch = true;
              }
           } while (tast.hasNextChar() && !funnetMatch);
           if (!funnetMatch) {
             System.out.println("Interessant. Fortell mer.");
           }
           if (tast.hasNextChar()) {
             tast.readLine(); // Tømmer inputbufferet
           }
         }
    } // end snakk
}
```
### Ordfil.txt

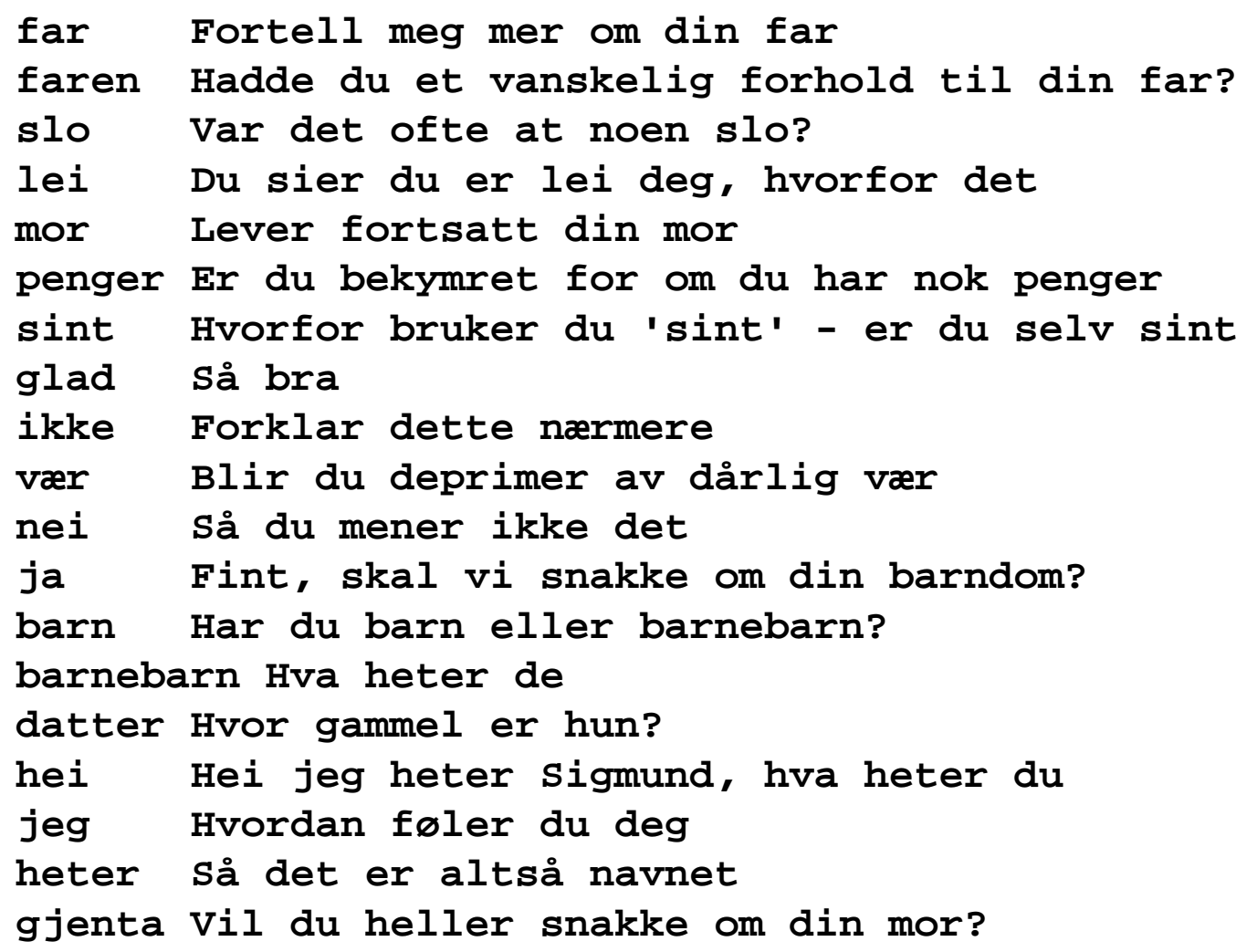

ALICE: En kunstig intelligensbasert prate-robot

- ALICE = Artificial Linguistic Internet Computer Entity
- $\mathcal{L}_{\mathcal{A}}$ http://alice.pandorabots.com

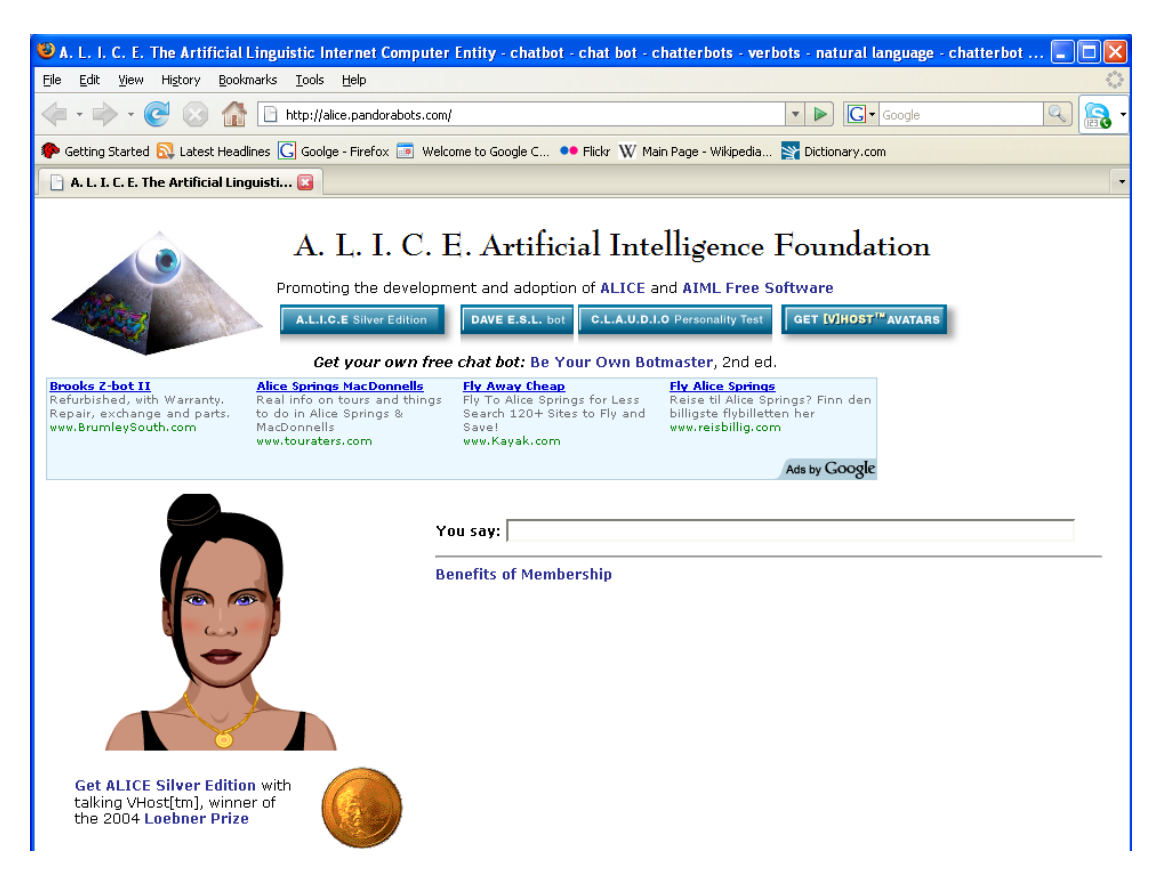

## Oppramstyper (**enum**) - motivasjon

- Java-program for å registrere møtedeltakelse
	- Vi trenger f.eks. klassene *Møte* og *Deltaker*
	- En deltaker kan enten
		- *Delta* på møtet
		- *Ikke* **del**ta på møtet
		- *Kanskje* delta på møtet
	- **Lagres som** *deltakerstatus* for hver *deltaker*
- Hvordan representere i Java?
	- To **boolean**-variable: **delta**, **ikkeDelta**
		- Delta: **delta == true**, **ikkeDelta == false**
		- Ikke delta: **delta == false**, **ikkeDelta == true**
		- Kanskje: **delta == true**, **ikkeDelta == true**
- Tungvint! Bruk heller **enum** i Java… 15

### **enum** – å lage egne oppramstyper

```
enum Status {
       DELTAR,
       DELTAR_IKKE,
       DELTAR_KANSKJE;
}
class EnumEks {
    public static void main(String[] args) {
        Status s = Status.DELTAR;
        System.out.println("Status s er " + s);
        for (Status ss : Status.values()) {
            System.out.println("Status ss er " + ss);
        }
    }
}
                              Brukes til å lage 'typer' som har et lite antall verdier
                                           Status s er DELTAR
                                          Status ss er DELTARStatus ss er DELTAR_IKKE
                                          Status ss er DELTAR_KANSKJE
```
#### 'enum' kan ha metoder; en enum virker omtrent som en klasse-deklarasjon.

```
public enum Karakter {
    A(6),
    B(5),
    C(4),
    D(3),
    E(2),
    F(0);final int verdi;
    boolean erBedre(Karakter k){
        return this.verdi > k.verdi;
    \}Karakter (int v) {
        \text{verdi} = \text{v};\}}// end enum Karakter
```

```
class EnumEks2 {
  public static void main(String[] args) {
```

```
Karakter min = Karakter.A, din = Karakter.E;
System.out.println("Karakteren min er:" + min);
```

```
if (min.erBedre(din))
  System.out.println("Min karakter:" + min
  + " er bedre enn din " + din);
```

```
} // end class EnumEks2
```

```
Karakteren min er:A
Min karakter: A er bedre enn din E
```
# **Sortering**

- Lære å løse et vanskelig problem
	- $\blacksquare$ Sortering – mange metoder, her *innstikksortering*
	- $\blacksquare$  Sortere hva:
		- $\blacksquare$  Heltall
		- **■** Tekster
- $\mathcal{L}^{\mathcal{A}}$  Lære abstraksjon
	- $\blacksquare$ Når vi har løst ett problem, kan lignende problemer løses tilsvarende
- $\overline{\mathcal{A}}$  Lære å lage 'proff' programvare ved å lage en generell klasse (en vektøyboks) for sortering
	- Hvordan deklarere en slik klasse
	- П Javadoc – lage dokumentasjon
	- $\blacksquare$ **Testing**
	- $\blacksquare$ Hvordan utvikle programmet

# **Sortering**

- $\mathcal{L}_{\mathcal{A}}$  Mange datatyper kan sorteres
	- **-** Tall
	- Tekster (leksikografisk = i samme rekkefølge de ville stått i et leksikon)
	- Tabeller av tekster eller tall
- **Vi må ha en algoritme (fremgangsmåte) for sortering** 
	- **Det finns mange metoder for sortering**
	- ▔ Dere skal lær den som er raskest når vi skal sortere få elementer, si < 50 elementer

## Hvorfor sorterer vi

- For å få noen tall i sortert rekkefølge
	- Eks: lotto-tallene
- **Sortere tekster (navnelister)**
- **Sortere noen opplysninger som hører sammen.** 
	- Sorterer da på en av opplysningene.
	- Eks. Telefonkatalogen: navn, adresse, telefonnummer sortert på navn

# Vi skal først lære å sortere heltall

- Dette skal vi så med minimale endringer bruke til å sortere:
	- **String-arrayer (tekster)**

Vi ønsker en klasse med to varianter av sortering: Heltall og tekster

```
public class ISort {
  public static void sorter(int [] a) {
  }
  public static void sorter(String [] a) {
  }
} // end class ISort
```

```
class TestInnstikkSortering
{
 public static void main ( String[] args) {
     int [] 
a = {3,1,7,14,2,156,77};
     String [] navn = {"Ola", "Kari", "Arne", "Jo"};
       // sorter heltall - skriv ut
       ISort.sorter(
a);
       for (int i = 0; i < a.length; i++)
         System.out.println("a[" + i +"]= " + a[i]);
         System.out.println("\n Test tekst-sortering:");
       // sorter Stringer - skriv ut
       ISort.sorter(navn);
       for (int i = 0; i < navn.length; i++)
         System.out.println("navn[" + i +"]= " + navn[i]);
                                           Test-program for sortering
```
**}**

**}**

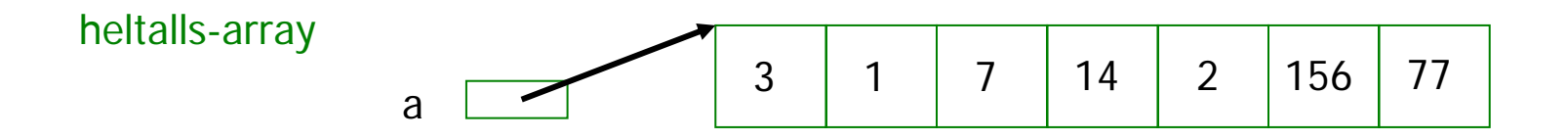

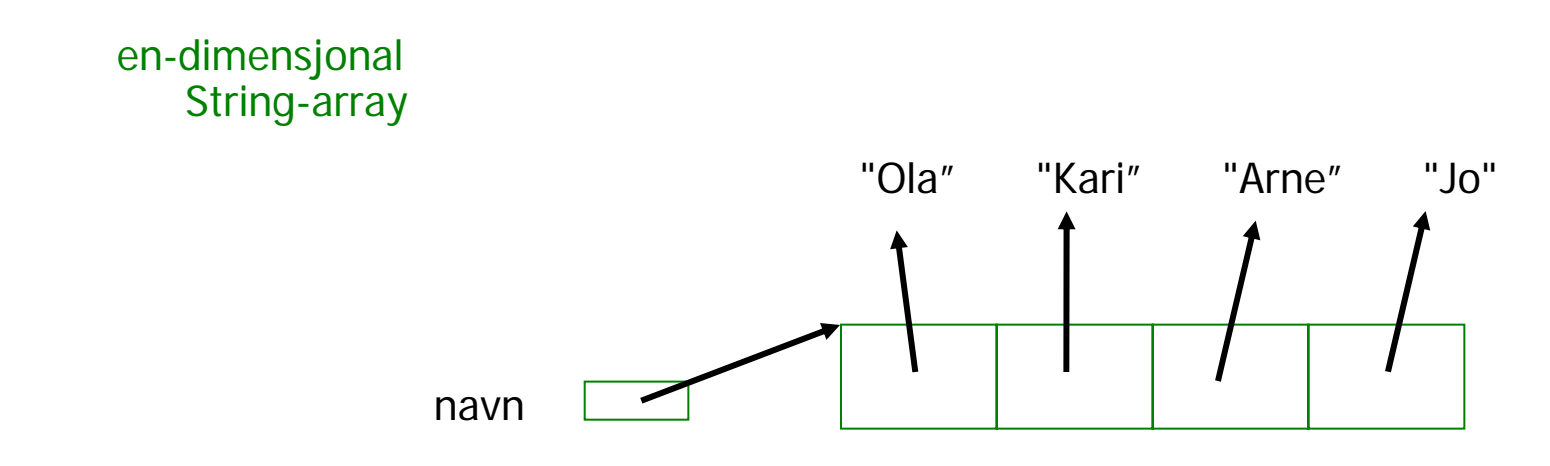

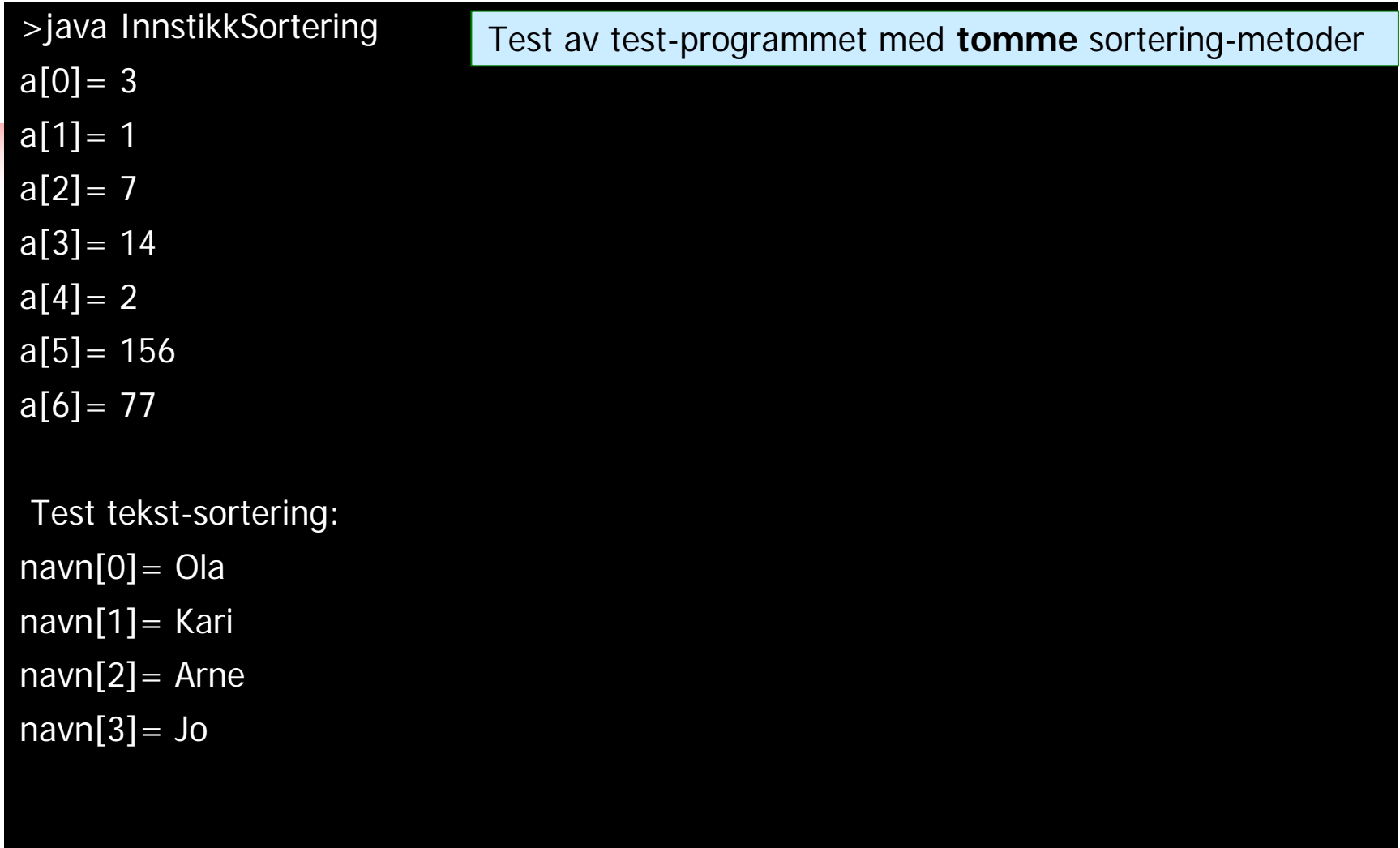

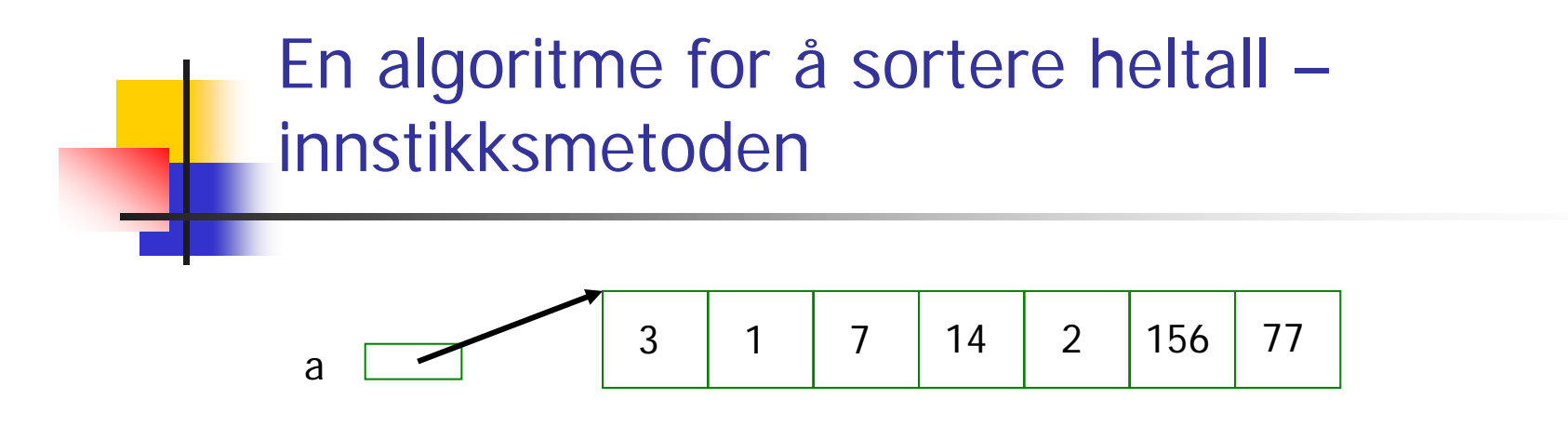

- × Se på arrayen *ett for ett* element fra venstre mot høyre
- Sorterer det vi hittil har sett på, ved : a
	- П Hvis det nye elementet vi ser på **ikke** er sortert i forhold til de vi allerede har sett på:
		- Ta ut dette elementet (gjem verdien i en variabel **t** )
		- Skyv på de andre elementene vi her sett på en-etter-en, ett hakk høyreover til elemetet i **t** kan settes ned på sortert plass.
		- Da er den delen vi har sortert ett element lenger (fra venstre)
	- $\blacksquare$ Når vi har sett på alle elementene, er hele arrayen sortert
	- П Observasjon : Det første elementet er sortert i forhold til seg selv

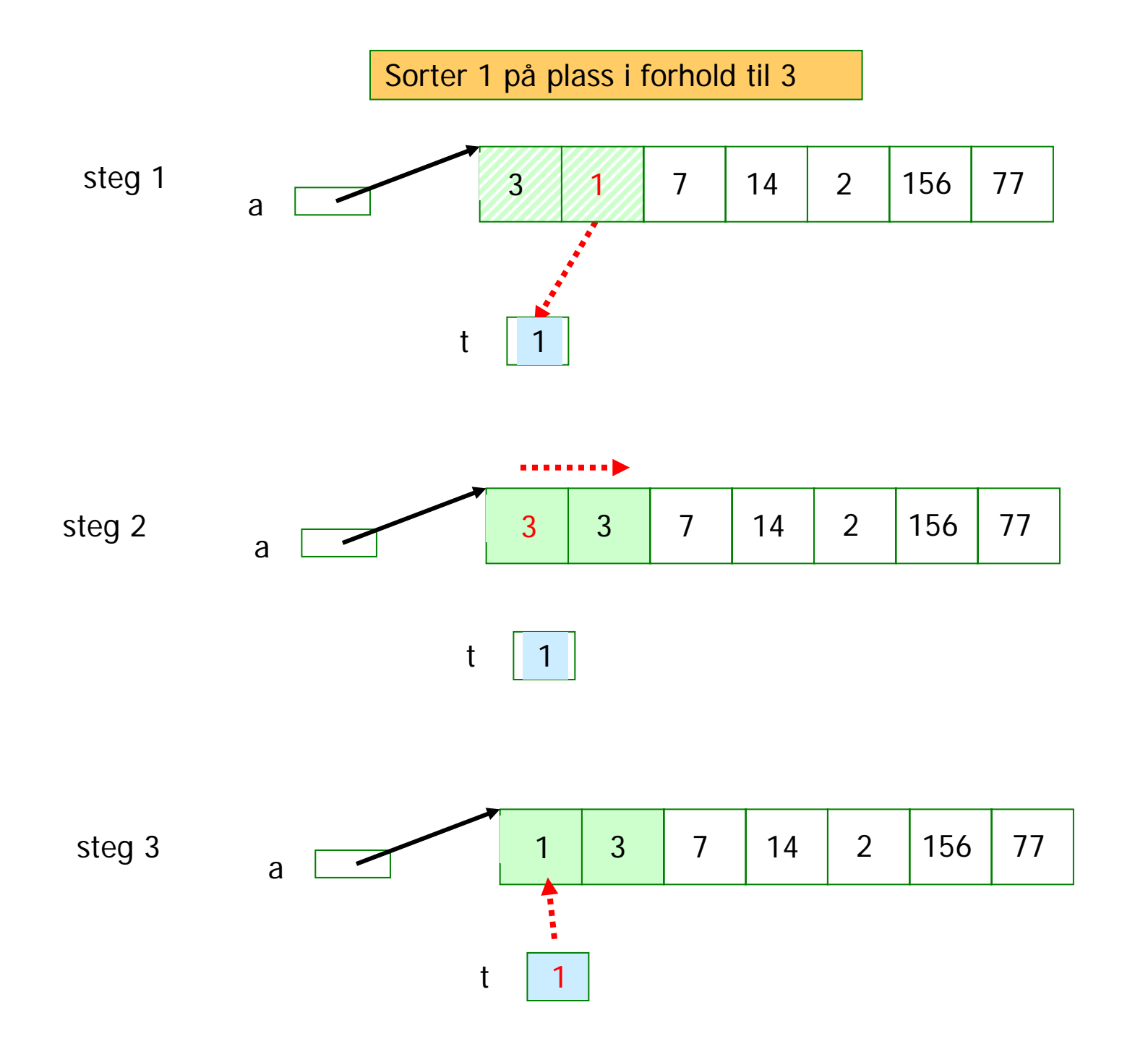

7 og 14 står riktig, Sorter 2 på plass i forhold til : 1,3,7,14

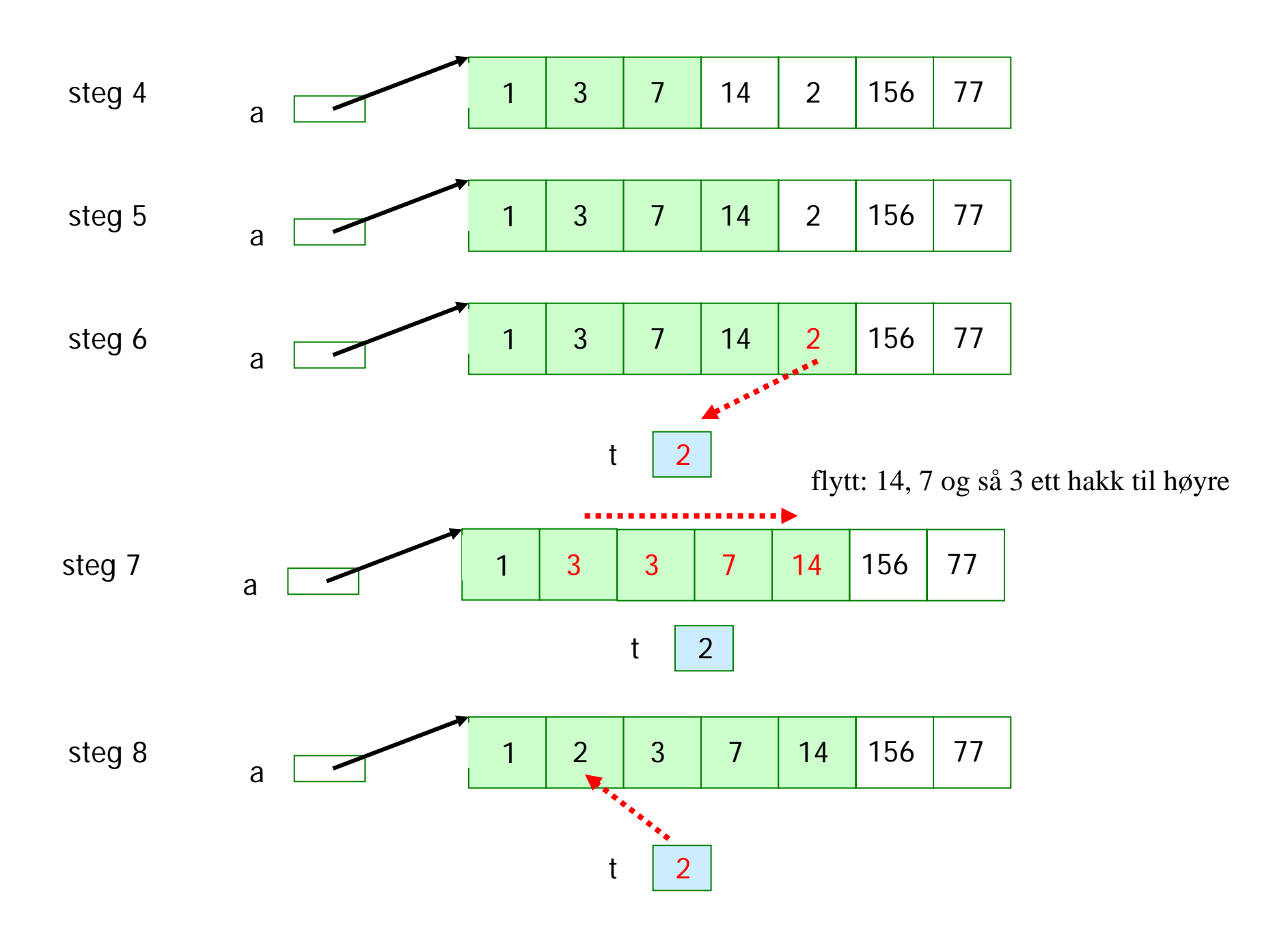

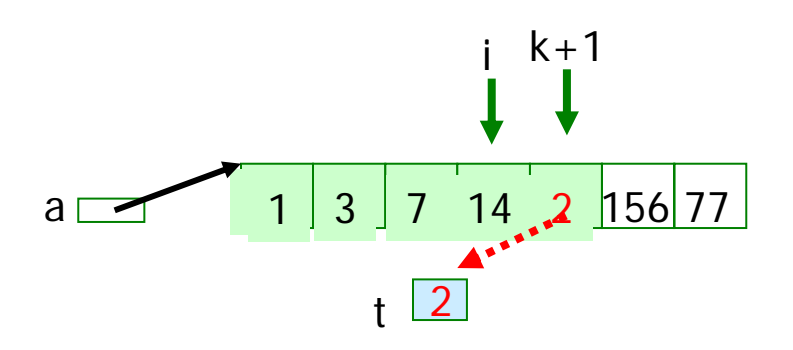

k+1 Kode for å flytte **ett** element på plass :

**// a[k +1] står på // feil plass, ta den ut int t = a[k + 1], i = k;**

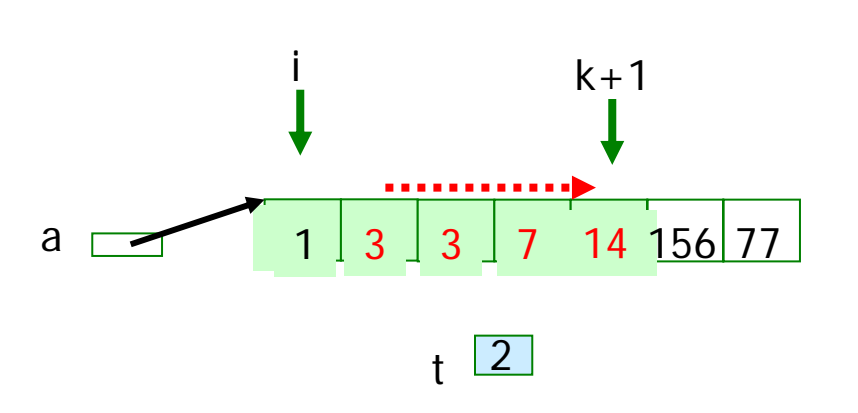

**// skyv a[i] mot høyre ett hakk til // vi finner riktig plass til t while (i >= 0 && a[i] > t) { a[i + 1] = a[i]; i--; }**

a  $\sim$  1  $1 \ 2 \ 3 \ 7 \ 14 \ 156 \ 77$ t $\frac{1}{2}$ 

**// sett t inn på riktig plass a[i + 1] = t;**

```
public class ISort {
  public static void sorter(int [] a) {
       for (int k = 0 ; k < a.length-1; k++) {
         if (a[k] > a[k+1]) {
             // a[k +1 ] står på feil plass, ta den ut
             int t = a[k + 1], i = k;
             // skyv a[i] mot høyre ett hakk til
             // vi finner riktig plass til t
             while (i >= 0 && a[i] > t) {
                    a[i + 1] = a[i];
                    i--;
              }
              // sett t inn på riktig plass
             a[i + 1] = t;
          }
      }
  } // end heltall-sortering
```
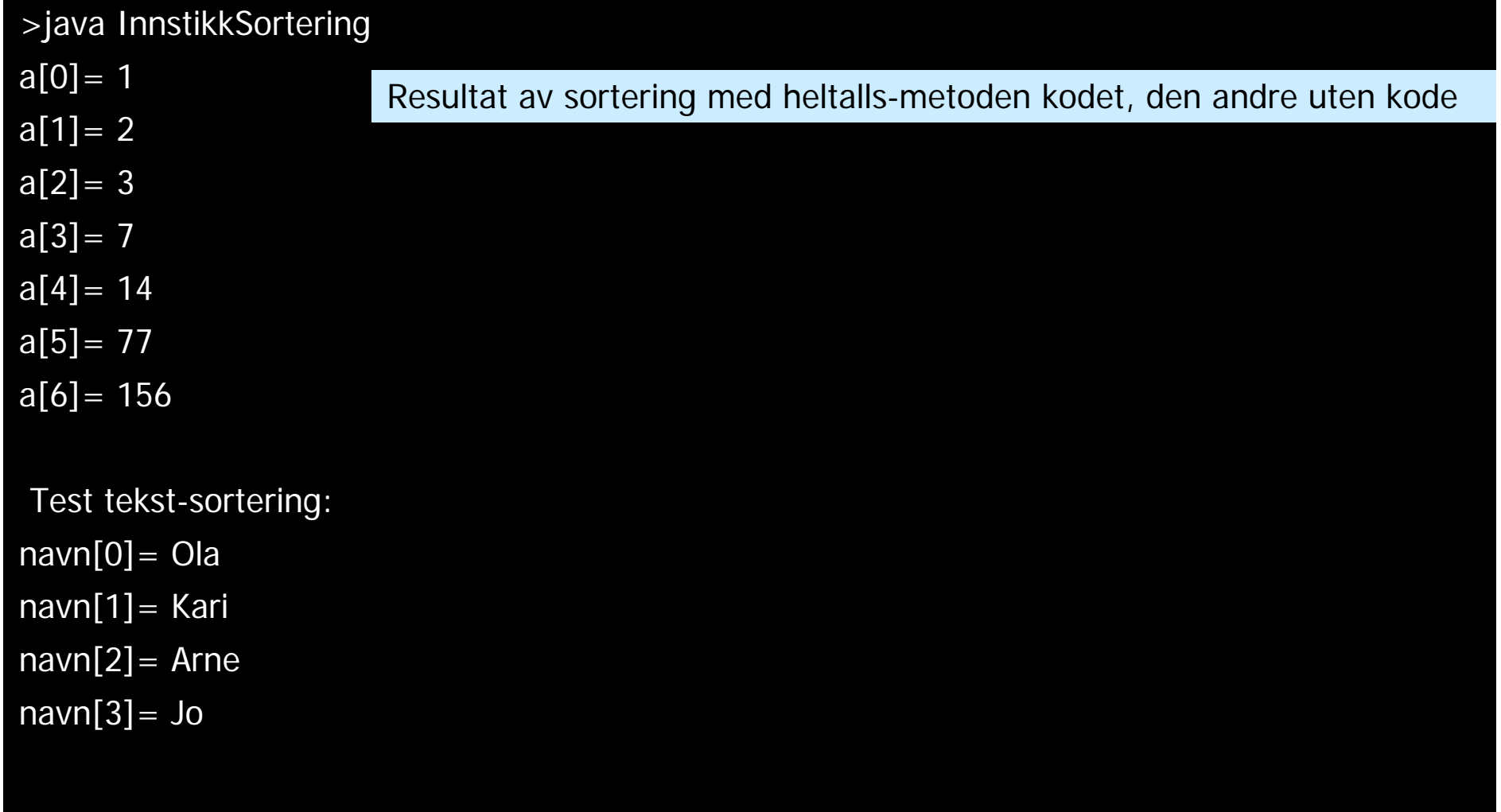

Sortering av tekster (String)

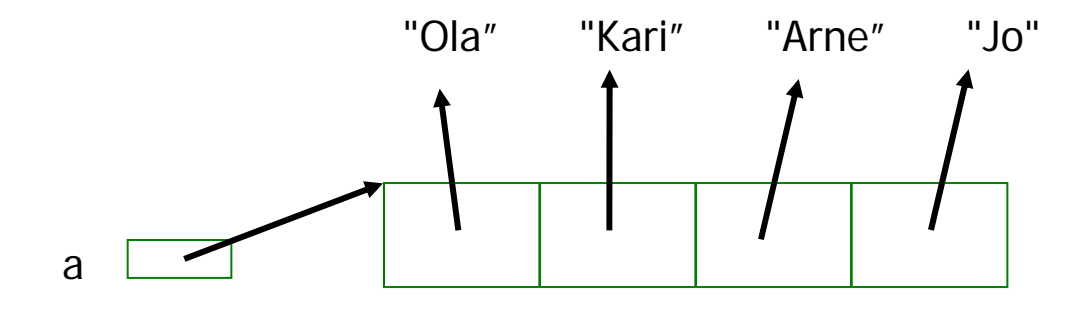

 Vi skal sortere denne ved å bytte om på pekerne (la a[0] peker på "Arne",..osv) med innstikkmetoden

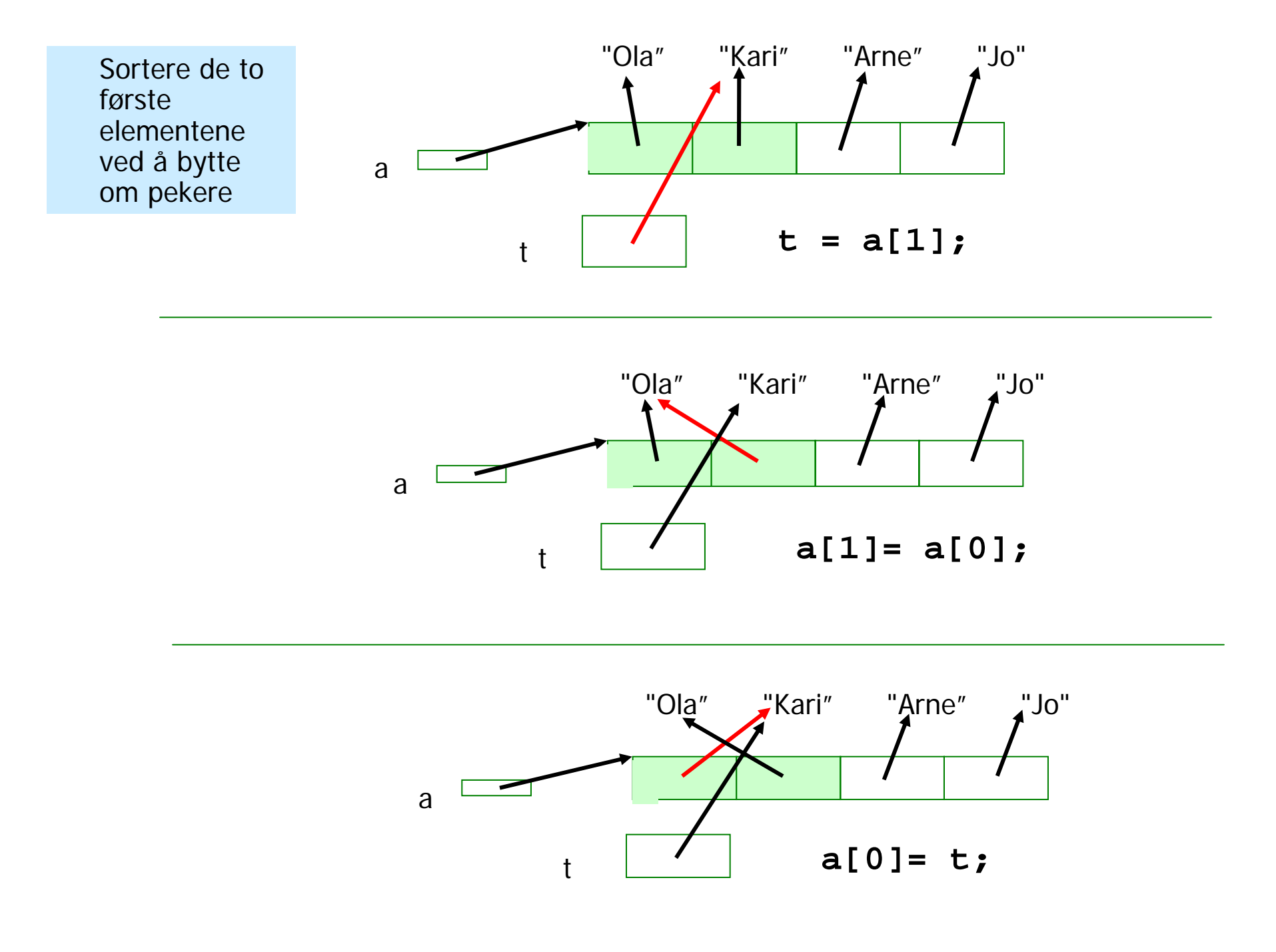

```
public static void sorter(int [] a) {
       // Sorterer heltallsarrayaen 'a'.
        for (int k = 0 ; k < a. length-1; k++) {
           if (a[k] > a[k+1]) {
                int t = a[k + 1];
                int i = k;
                while (i >= 0 && a[i] > t) {
                        a[i + 1] = a[i];
                         i--;
                 }
                a[i + 1] = t;
        } }
  } // end heltall-sortering
  public static void sorter(String [] a) {
        // Sorterer String-arrayen 'a'.
        for (int k = 0 ; k < a. length-1; k++) {
            if( a[k].compareTo(a[k+1]) > 0 )String t = a[k + 1];
                int i = k;
                while (i >= 0 && ( a[i].compareTo(t) > 0) ){
                         a[i + 1] = a[i];
                         i--;
                 }
                 a[i + 1] = t;
  } } } // end String-sortering
                                                        String s = "…";
                                                        String t = "…";
                                                        s.compareTo(t)
                                                         returverdi < 0 hvis s er 
                                                        leksikografisk mindre enn t
                                                        \blacksquare returverdi = 0 hvis s og t er
                                                        tekstlig like
                                                         returverdi > 0 hvis s er 
                                                        leksikografisk større enn t
```
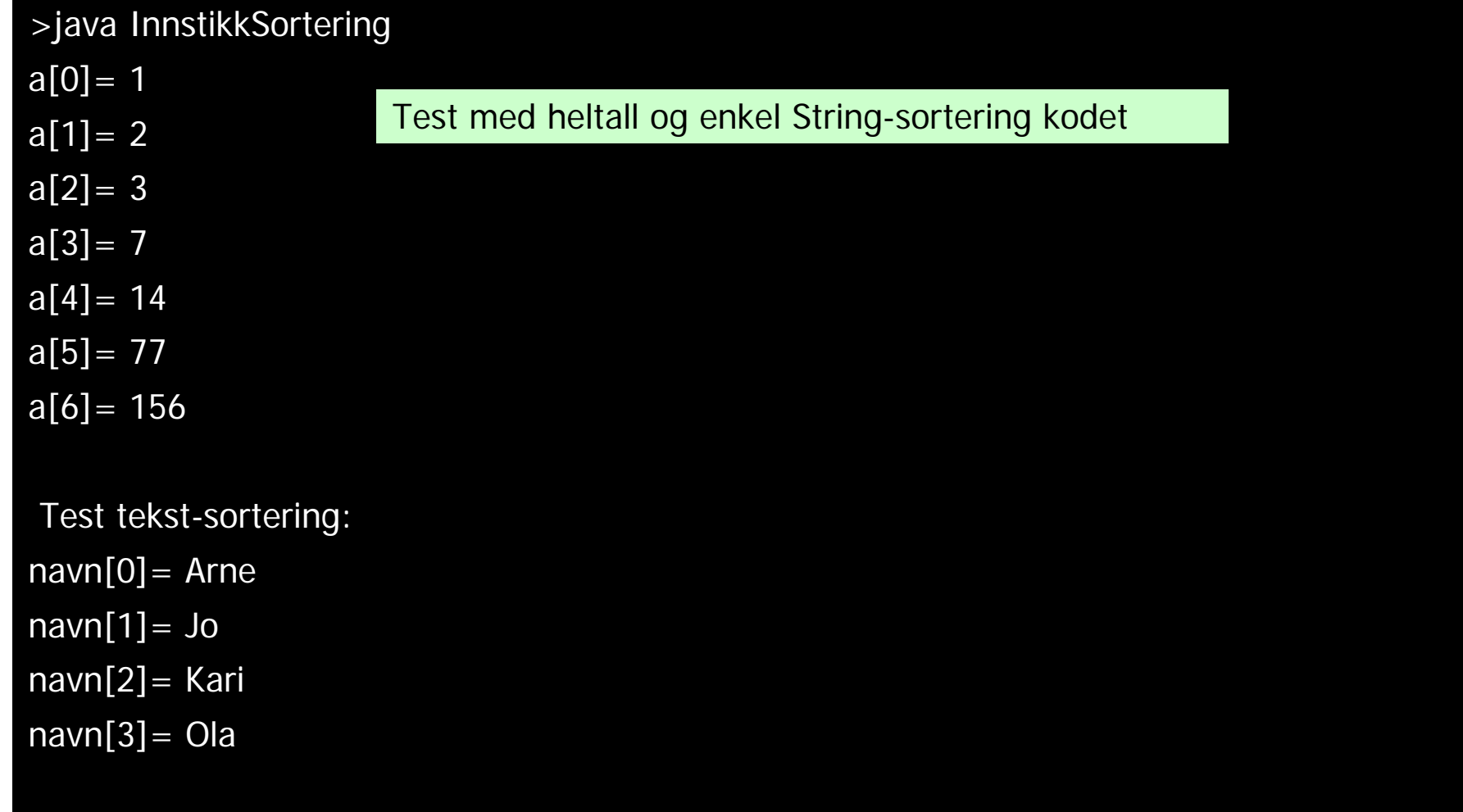

### Javadoc – proff dokumentasjon av klassene

- **Legg inn spesielle kommentarer i programmet** ditt (over hver metode og klasse)
- I disse kommentarene kan man legge HTMLkommandoer (som <br> for å få linjeskift)
- Kjør programmet 'javadoc', og automatisk har du en fin dokumentasjon
- Største fordel: Kode og dokumentasjon vedlikeholdes på samme fil.

```
/**
* Klasse for sortering etter 'innstikk-metoden', se
* Rett på Java - kap.5.7. 
* Sortering av heltallsarray, tekster og en to-dimensjonal
* tekst-array sortert etter verdiene i første kolonne.<br>
** N.B. Bare velegnet for mindre enn 100 elementer.
** Copyright : A.Maus, Univ. i Oslo, 2008
**********************************************************/
public class ISort {
  /**
  * Sorterer heltall i stigende rekkefølge.
  * @param a heltallsarrayen som sorteres. <br>
  * Endrer parameter-arrayen.
  ********************************************/
  public static void sorter(int [] a) { }
  /**
  * Sorterer String-arrayer i stigende leksikografisk orden.
  * @param a arrayen som sorteres.<br> 
  * Endrer parameter-arrayen
  ********************************************/
  public static void sorter(String [] a) {
  }
} // end class ISort
```
### Dokumentasjon av klassen og metodene javadoc

**M:\INF1000\Isort>javadoc –package ISort.java Loading source file ISort.java... Constructing Javadoc information... Standard Doclet version 1.5.0\_02 Building tree for all the packages and classes... Generating ISort.html... Generating package-frame.html... Generating package-summary.html... Generating package-tree.html... Generating constant-values.html... Building index for all the packages and classes... Generating overview-tree.html... Generating index-all.html... Generating deprecated-list.html... Building index for all classes... Generating allclasses-frame.html... Generating allclasses-noframe.html... Generating index.html... Generating help-doc.html... Generating stylesheet.css...**

**M:\INF1000\Isort>**

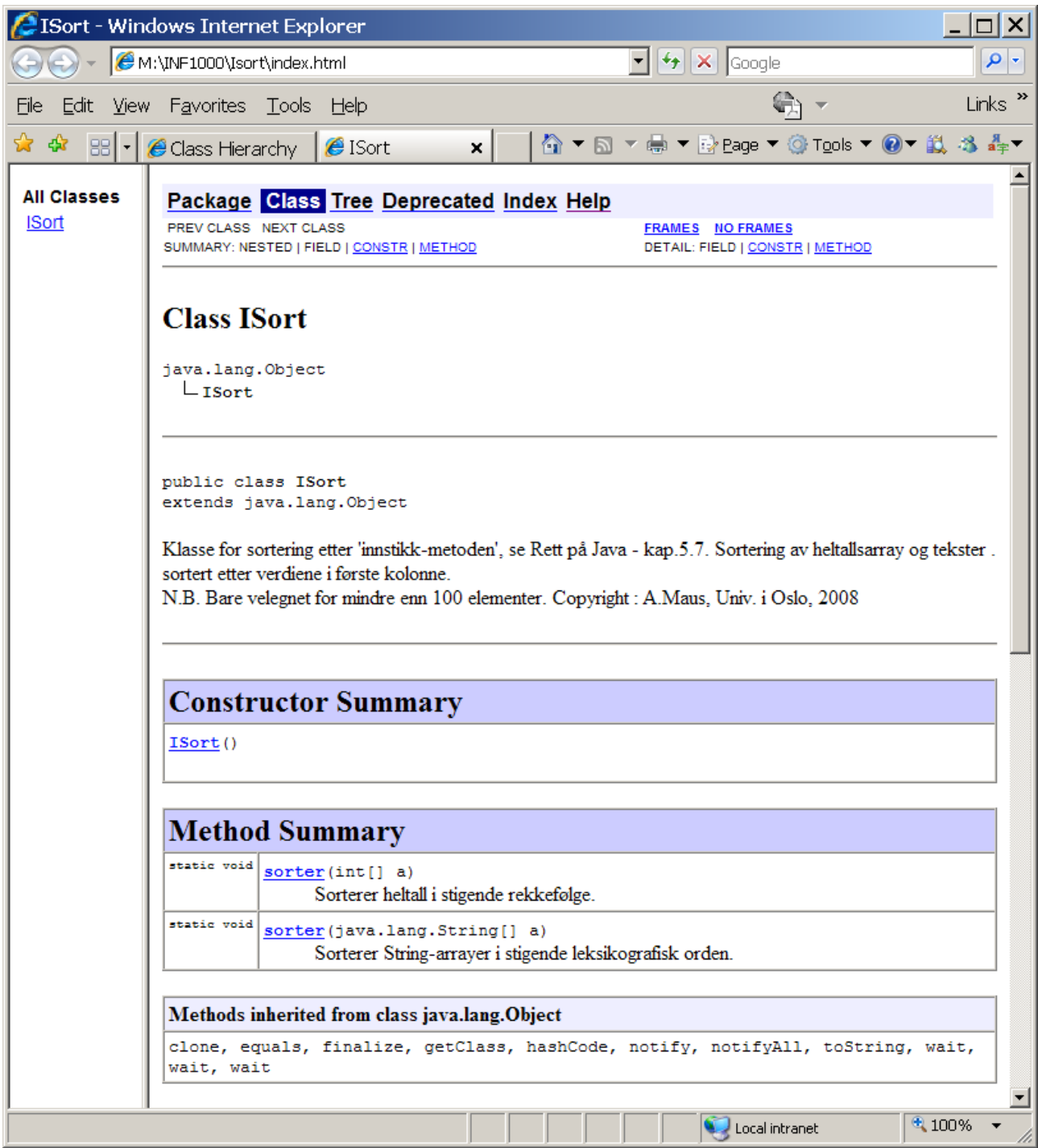

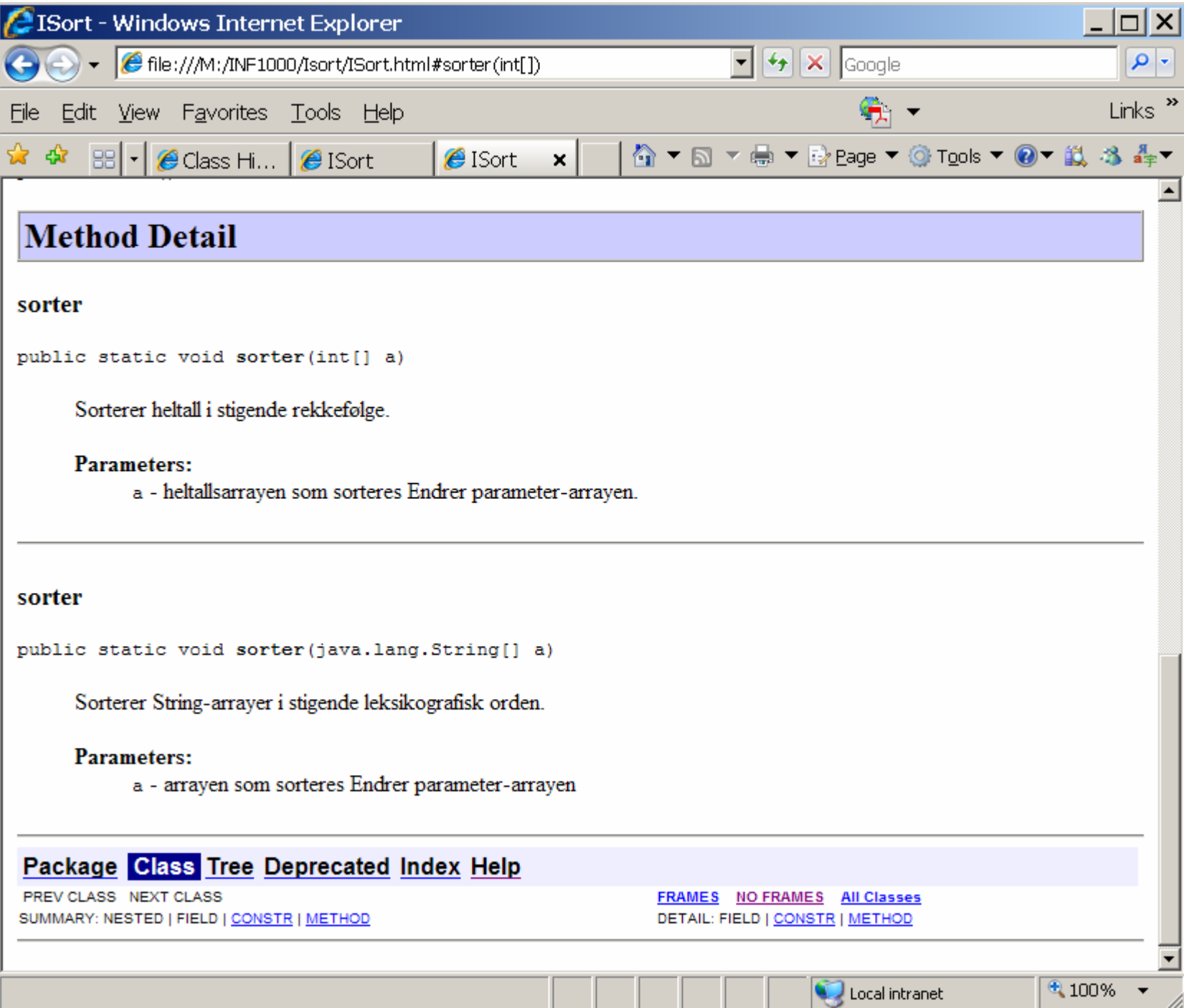

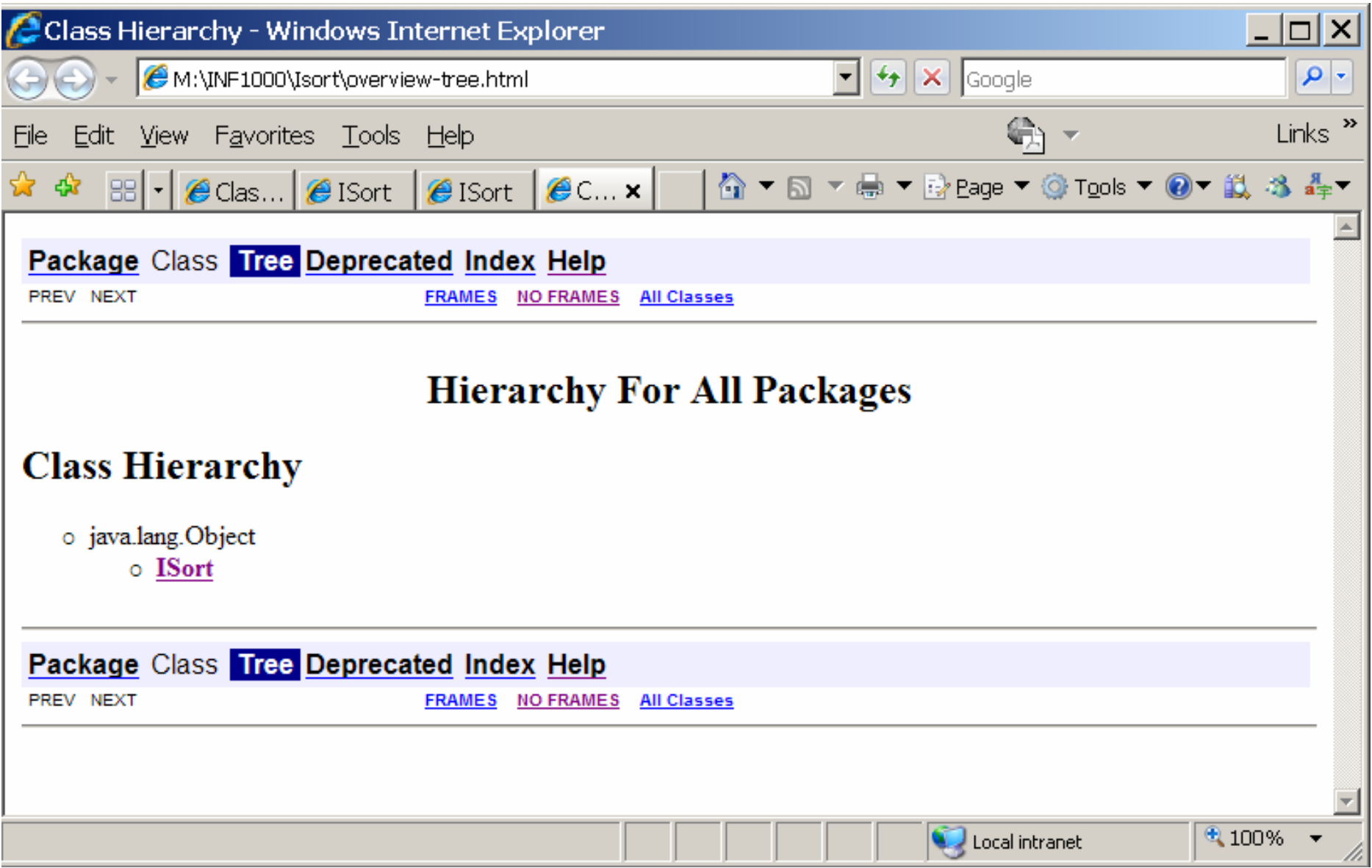

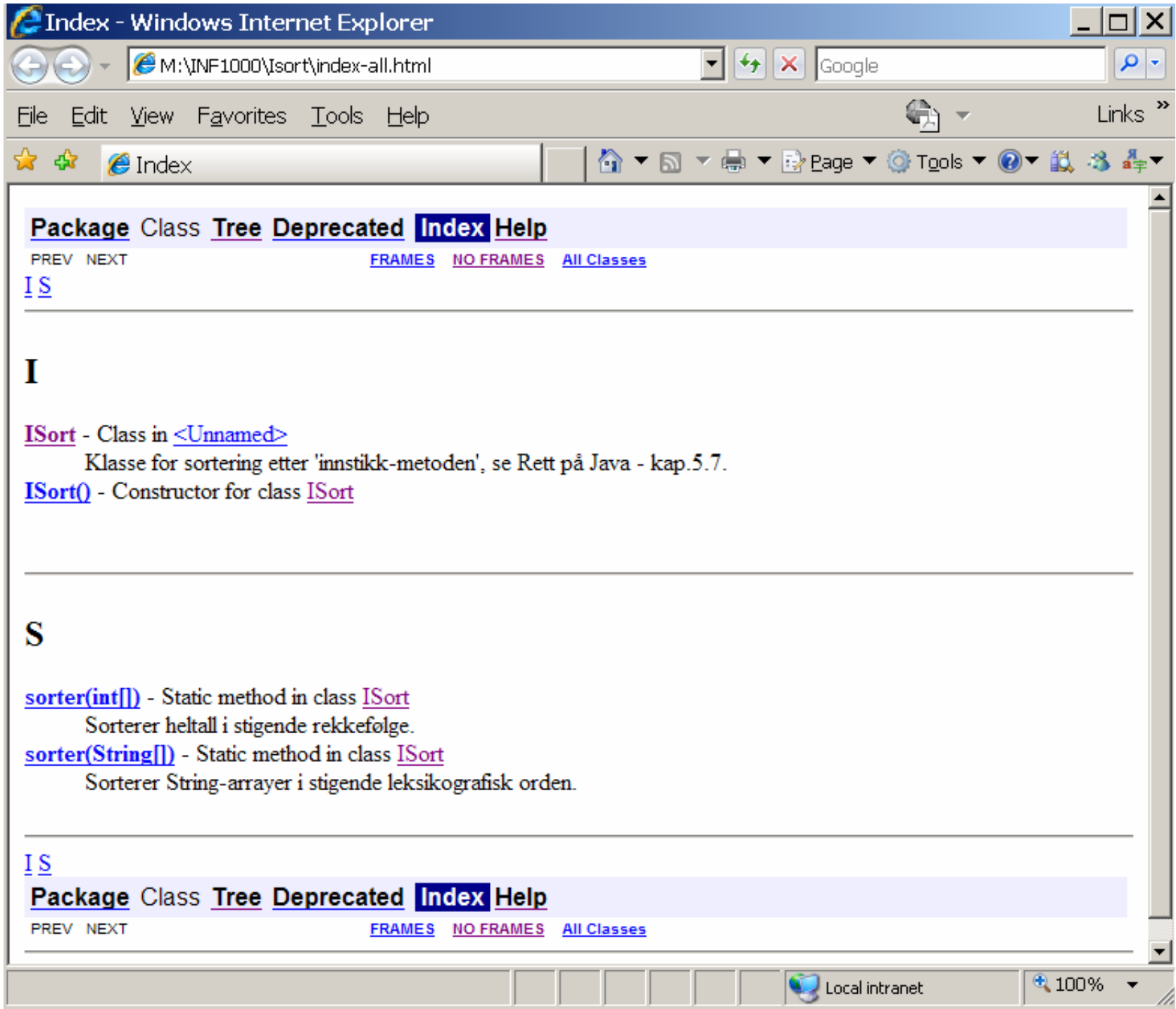